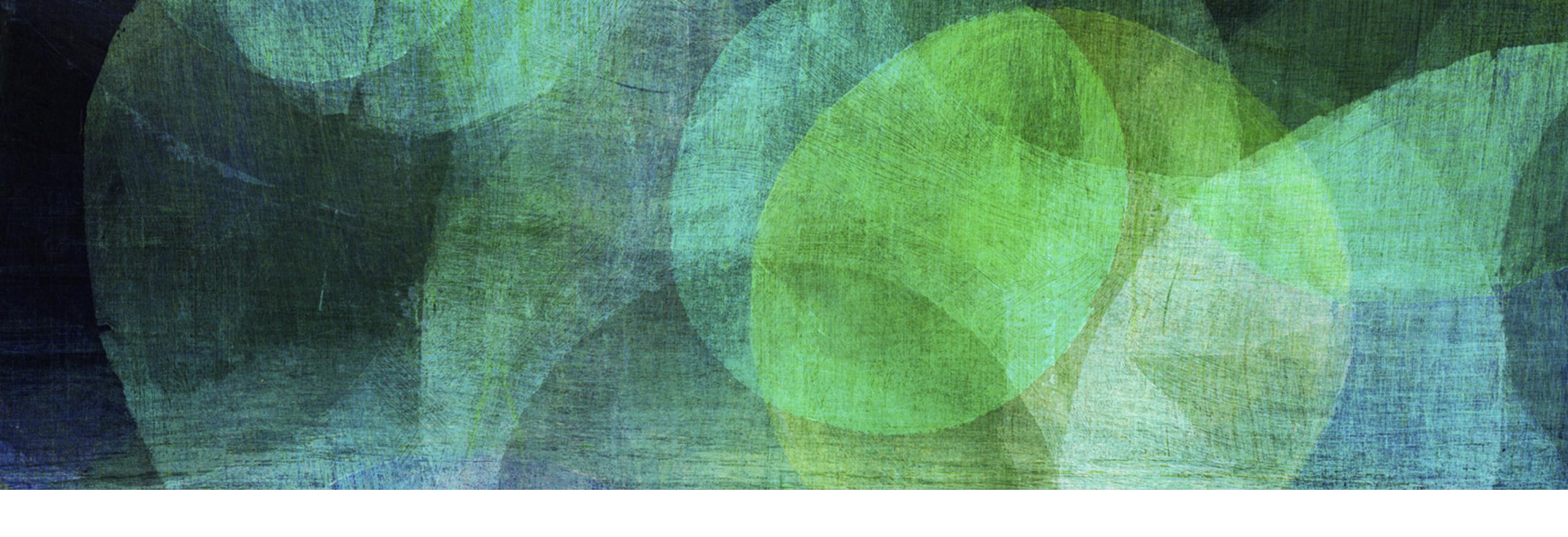

# DYNAMIC HASHING

NDBI007: Practical Class 4

## DYNAMIC HASHING

- ➤ Static forms of hashing lose its good performance as the table utilisation comes to its maximum
- ➤ On the other hand, dynamic hashing algorithms allow to increase the size of the table with increasing number of stored records

- > Fagin
- > Litwin
- ➤ LHPE-RL

### **FAGIN**

- Directory
  - ➤ List of entries in the main memory that points to the pages in the primary file
  - $\triangleright$  Global depth  $d_G$  Number of least significant bits of the hash h(k) needed to address an entry in the directory
- ➤ Primary file
  - ➤ Distributed *collection of pages* stored in the *secondary memory*, i.e., continuous space is not required
  - $\triangleright$  Each page has a constant size n
  - $\triangleright$  Each page remembers *local depth d<sub>L</sub>* Number of least significant bits of the hash h(k) common to all records
  - $\triangleright$  2<sup>d<sub>G</sub>-d<sub>L</sub></sup> tells how many directory entries points to the particular page in the primary file
- > Overflowing causes a change in the structure of the directory and primary file
  - $ightharpoonup d_L < d_G$  the particular *page can be split*, i.e., the page is split and  $d_L$  incremented
  - $ightharpoonup d_L = d_G$  the *directory* must be *expanded*, i.e., the directory is doubled and  $d_G$  incremented
- ➤ Inserting/Searching for a record with key *k* 
  - ➤ Compute k' = h(k)
  - $\triangleright$  Convert k' into directory entry k'' by leaving the  $d_G$  least significant bits
  - > The pointer in the corresponding entry points to the page where the record should be inserted/searched

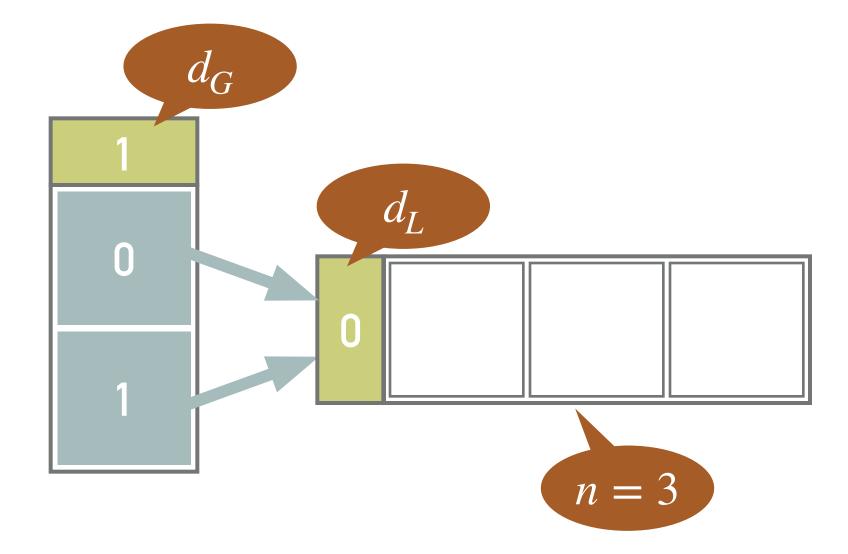

## **EXAMPLE 1: FAGIN**

➤ Insert records with keys 20, 11 and 8

- $> h(20_{10}) = 10100_2$ 
  - ➤ Using the least significant bit of key 20, i.e., 0, the corresponding record is inserted into the page using entry 0

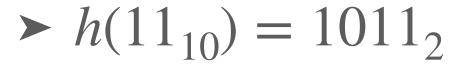

➤ Record with key 11 is stored to the same page using entry 1

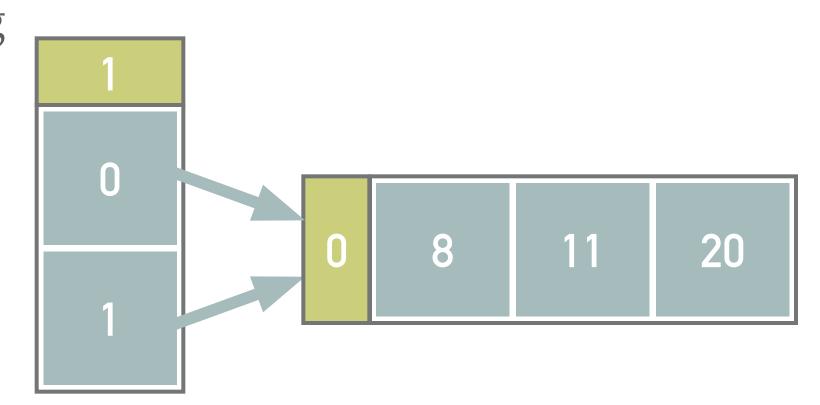

- $> h(8_{10}) = 1000_2$ 
  - > Record with key 8 is inserted into the same page using entry 0

# EXAMPLE 2: FAGIN - SPLITTING A PAGE

➤ Insert record with key 27 into the structure from example 1

- $> h(27_{10}) = 11011_2$
- ➤ Page is overflown
  - The local value  $d_L$  of the page is less than the global value  $d_G$  of the directory
  - ightharpoonup Therefore we can split the page into two new pages and increment  $d_L$  values of both the pages
- Finally, we reinsert the records previously allocated into the page being split
  - ➤ After the reinsert, the even keys are stored in the page referenced from the zero-th directory entry while the odd records are referenced from the first entry

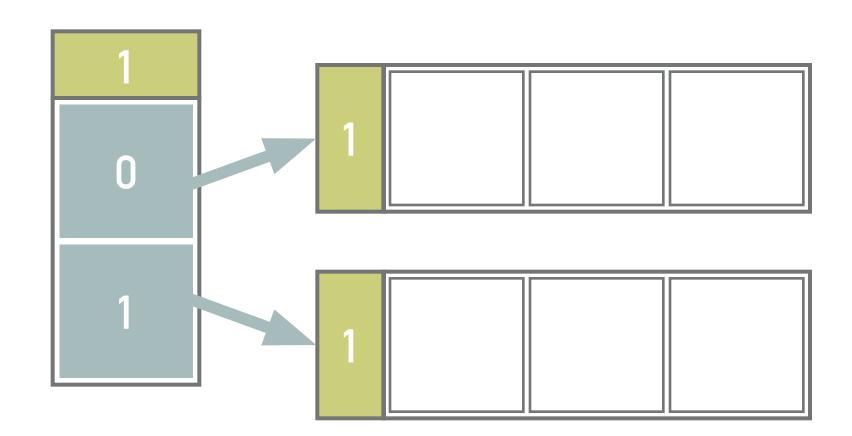

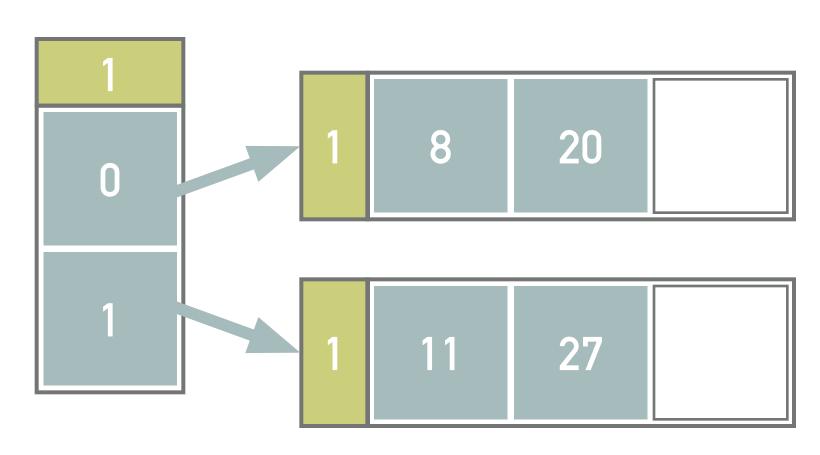

## EXAMPLE 3: FAGIN - EXPANDING THE DIRECTORY

➤ Insert records with keys 19 and 5 into the structure from example 2

$$h(19_{10}) = 10011_2$$

- ➤ After inserting record with key 19, a page is filled
- $h(5_{10}) = 101_2$ 
  - ➤ The insert of the record having key 5 causes:
    - $\blacktriangleright$  Expanding the directory, i.e.,  $d_L = d_G$
    - > Splitting of the second page, i.e.,  $d_L = 2$
    - ➤ Reinserting of records with keys 5, 11, 19 and 27
- $h(11_{10}) = 1011_2$
- $h(19_{10}) = 10011_2$
- $h(27_{10}) = 11011_2$

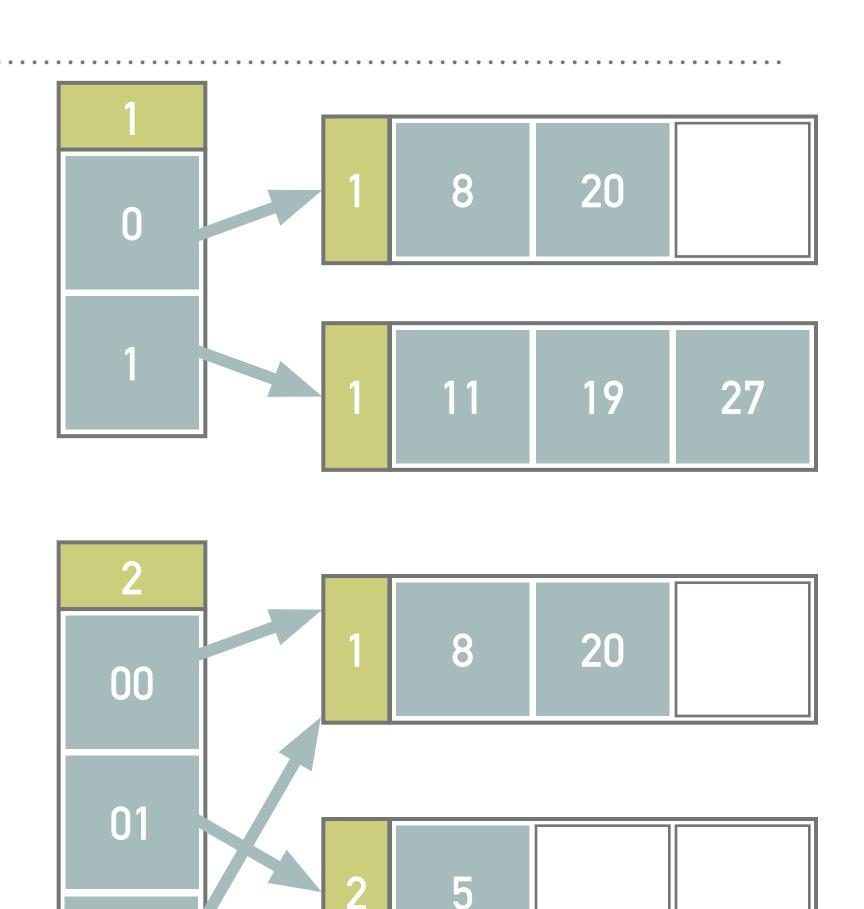

11

19

10

11

27

# EXERCISE 1

- ➤ Insert records with keys 24 and 32
- ➤ Note all the computations and illustrate the solution

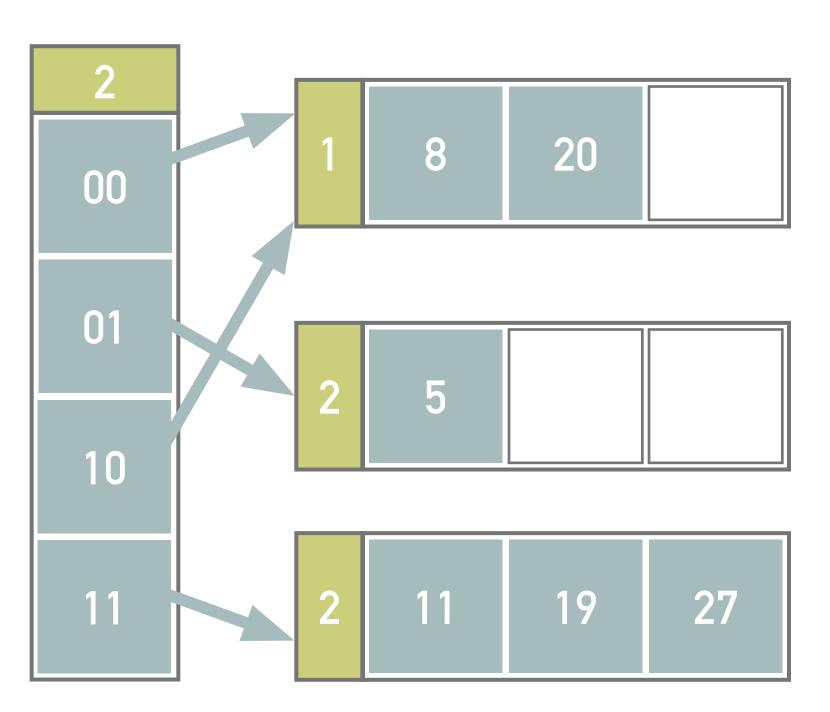

#### LITWIN

- ➤ Directory-less scheme that avoids *exponentially increasing size* of the directory, but we need a continuous space in the secondary memory
  - ➤ Addition of a single page after *pre-defined condition*
- ➤ The primary file is *linearly expanded* with time (stages), i.e., adding one page after another
  - ➤ Stage d starts with  $s = 2^d$  pages and ends when the number reaches  $s = 2^{d+1}$  (i.e., stage d + 1 begins)
- ➤ During the stage, a *split pointer*  $p \in \{0,...,2^d-1\}$  identifies the next page to be split
  - $\triangleright$  At the beginning of stage d, the pointer points to page 0
  - ➤ After every split operation, the *pointer is incremented* by 1, or moved to the start when we enter a new stage
  - $\triangleright$  Records from page p (and overflow pages) will be distributed between *split pages* p and p + s using  $h_{d+1}(k)$
  - ➤ If a page overflows before its time to split, *overflow page* will be utilised
- ➤ At each stage, we have two types of hash functions
  - $\succ h_d(k)$  for pages not yet split, i.e., the least significant d bits of the hashed value h(k) are used
  - $\rightarrow h_{d+1}(k)$  for the already split pages

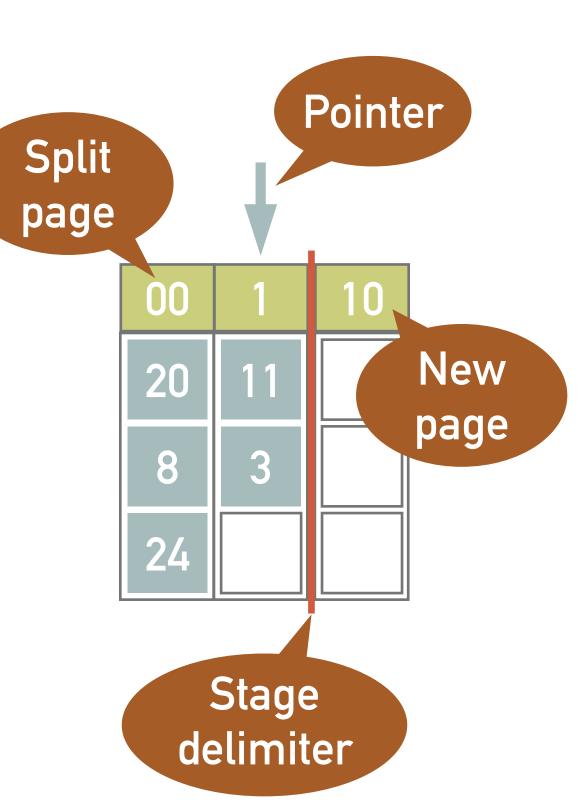

# **EXAMPLE 4: LITWIN**

- ➤ Insert records with keys 20, 11 and 8 into an empty primary file
  - ➤ I.e., start the stage d = 0 with one page (capacity 3 records), h(k) = k, p = 0
  - ➤ Pre-defined condition: Splitting occurs after 2 inserts
- ➤ The records with key 20 and 11 are inserted into the 0-th page disregarding the value of the key
  - $\rightarrow$  d = 0 bits of the keys are used at this point
- ➤ We have inserted 2 keys, therefore splitting occurs (a new page is created)
  - ➤ The records from 0-th page are redistributed using the least significant bit of the hashed key

$$h(20_{10}) = 10100_2$$

$$h(11_{10}) = 1011_2$$

- ➤ Because  $p = 2^1$  is reached, the stage changes to d = 1, p = 0
- Now, we use d = 1 bit for not yet split pages and d + 1 bits for split pages
  - ➤ The record with key 8 is inserted into the page 0 using the least significant bit

$$h(8_{10}) = 1000_2$$

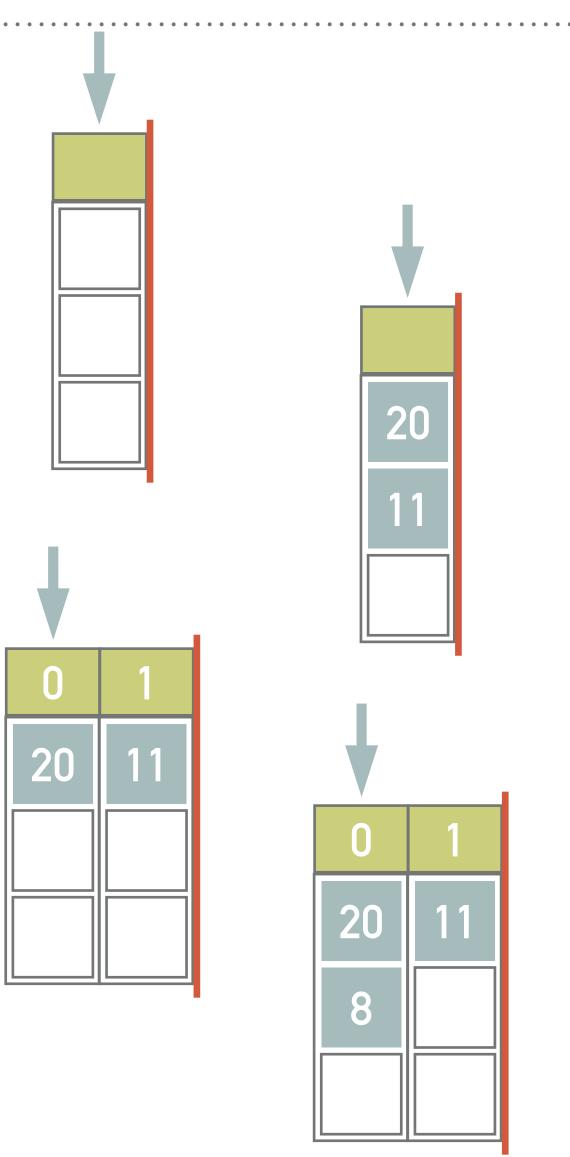

## **EXAMPLE 5: LITWIN**

- ➤ Insert records with keys 3, 24 and 32 into the structure from example 4
- ➤ A record with key 3 will now be inserted into page 1
  - $h(3_{10}) = 11_2$
- ➤ We have already inserted 2 records in the stage d=1, therefore page p=0 is split into pages  $p_0=00$ ,  $p_1=10$
- ➤ Next, we will insert a pair of records with keys 24 and 32
  - $h(24_{10}) = 11000_2$ 
    - ► Because  $h_1(11000_2) = 0$  and 0 < p, it is necessary to address the keys using 2 least significant bits, i.e.,  $h_1(100000_2) = 0$ , and the key belongs in the page 00
  - $h(32_{10}) = 100000_2$ 
    - ➤ The key 32 belongs to the same page, but that is already filled and thus overflows
  - ➤ Finally, the page 1 is split
    - ➤ Since the number of pages reaches  $s = 2^{1+1} = 4$ , the second stage is initiated, i.e., d = 2, p = 0

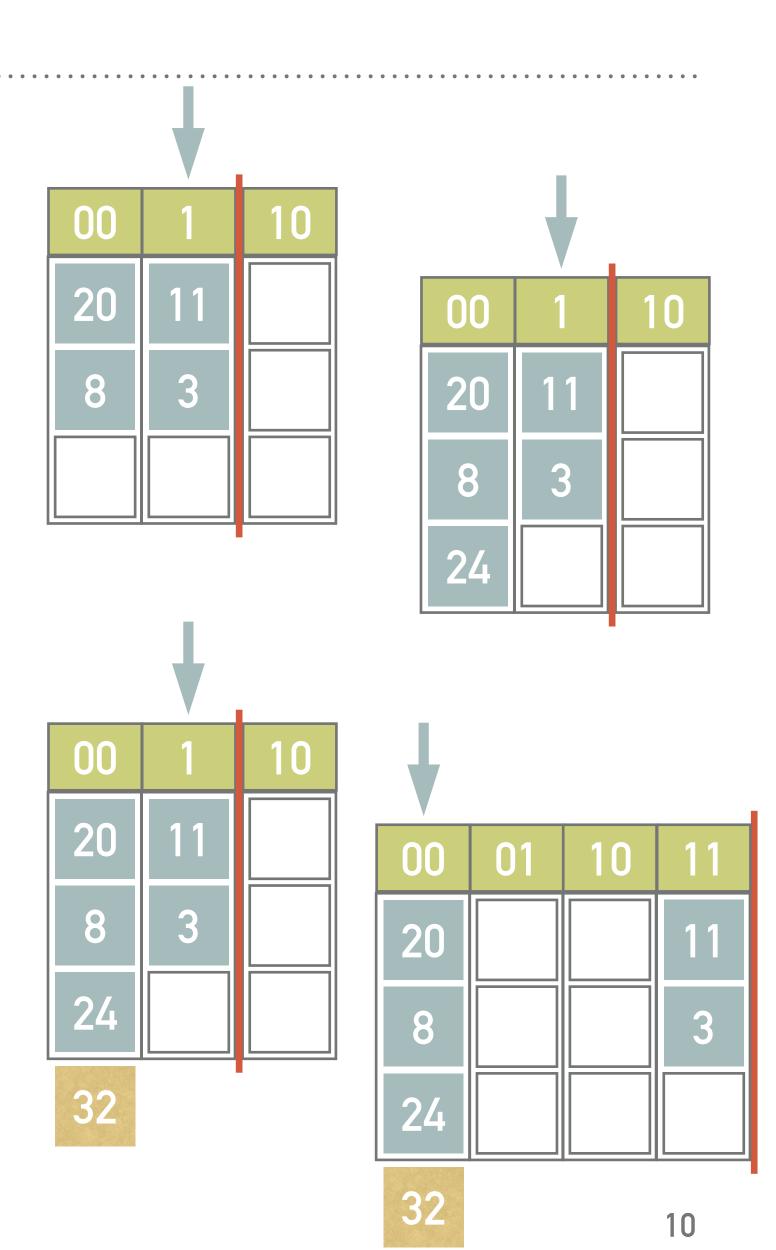

### EXERCISE 2

- ➤ Insert records with keys 27, 19, 10, and 5 into the following structure
  - ➤ I.e., start the stage d = 2 with s = 4 pages (capacity 3 records), h(k) = k, p = 0
  - > Pre-defined condition: Splitting occurs after 2 inserts

➤ Note all the computations and illustrate the solution

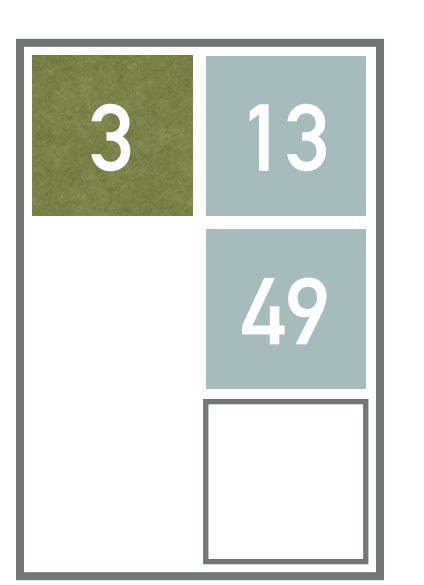

## LHPE-RL

- Simplified version of LHPE
- $\blacktriangleright$  At the *stage d*, the primary file consists of  $p_d$  pages
  - ➤ Each page has *capacity b*
  - ➤ Pages are grouped into  $s_d = p_d \div g$  groups
    - ➤ Each *group* has *g* pages
- ➤ When a *predefined condition* is met (e.g., after *L* insertions), a *new page* is inserted at the end of the primary file and records in pages in the group pointed to by the *split pointer* are redistributed between these pages and the new page (being the new member of the group)
- When the last page is redistributed, the file is (virtually) *reorganized* (stage d+1) so that all the pages are again sorted into  $s_{d+1}=p_{d+1}\div g$  pages

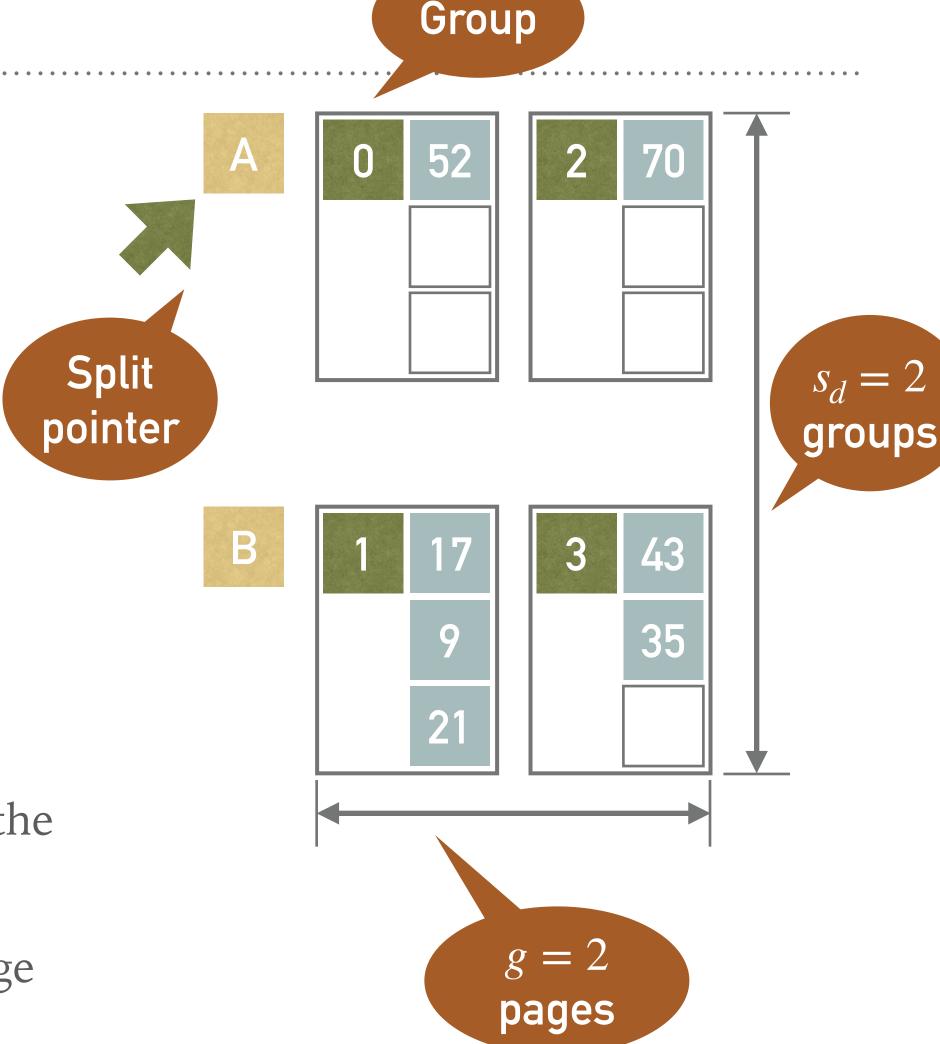

➤ Insert records with keys 17, 9, 43, 21, 49, 35, 70, 52, 40, 13, 5, 80 into the following empty structure

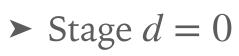

- ➤ The initial number of groups  $s_0 = 2$
- ➤ Page capacity b = 3

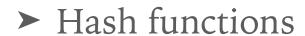

- $> h_0(k) = k \mod 4$ 
  - ➤ Determines into which of 4 initial pages a record is inserted at the beginning
- $> h_1(k) = k \mod 3$ 
  - ➤ Determines where the records are inserted when a group splits for the first time
- ►  $h_2(k) = (k \div 3) \mod 3$ 
  - ➤ Determines where the records are inserted when a group splits for the second time
- $\blacktriangleright$  We are going to split regularly after two inserts, i.e., L=2
  - ➤ We have  $n = s \times g = 4$  pages, thus the first split happens after insertion of  $n \times L = 8$  records

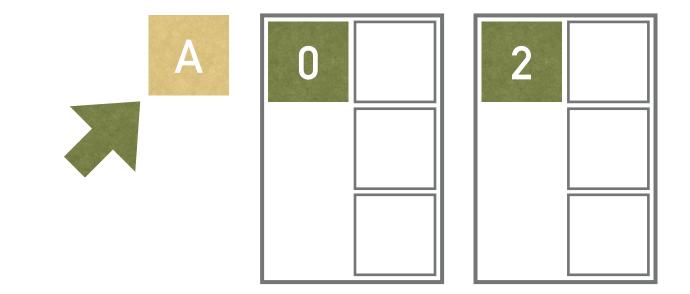

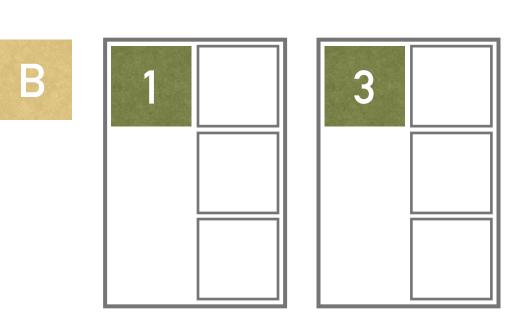

➤ Inserts of the first 8 keys, i.e., 17, 9, 43, 21, 49, 35, 70, 52, are not interesting since they are inserted where the  $h_0$  function says

 $h_0(17) = 17 \mod 4 = 1$   $h_0(9) = 9 \mod 4 = 1$   $h_0(43) = 43 \mod 4 = 3$   $h_0(21) = 21 \mod 4 = 1$   $h_0(49) = 49 \mod 4 = 1$   $h_0(35) = 35 \mod 4 = 3$   $h_0(70) = 70 \mod 4 = 2$   $h_0(52) = 52 \mod 4 = 0$ 

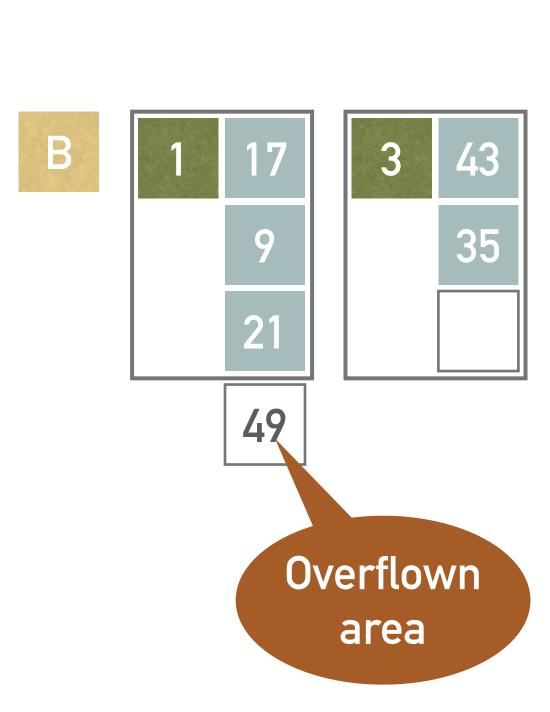

➤ The only problem is with key 49 which is assigned to a (already full) page 1

- ➤ We have inserted 8 keys so we have to split the group pointed by the split pointer, i.e., the group A having pages 0, and 2
  - ➤ Page 4 is added into the group A
  - $\blacktriangleright$  Function  $h_1(k)$  is applied in order to redistribute keys in the group A
    - ►  $h_1(k)$  returns the index of a page in a group A, i.e.,  $h_1(k) = 0$  for the page 0,  $h_1(k) = 1$  for the page 2,  $h_1(k) = 2$  for the page 4
    - $> h_1(52) = 52 \mod 3 = 1$ , therefore key 52 goes into the page 2
    - $> h_1(70) = 70 \mod 3 = 1$ , therefore the key 70 goes into the page 2
  - ➤ Split pointer is incremented
- ➤ The key in the overflow area, i.e., 49, does not belong neither to page 0 nor to page 2, and thus stays where it is

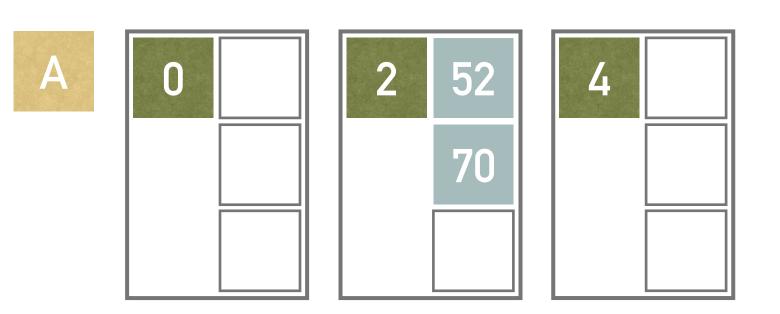

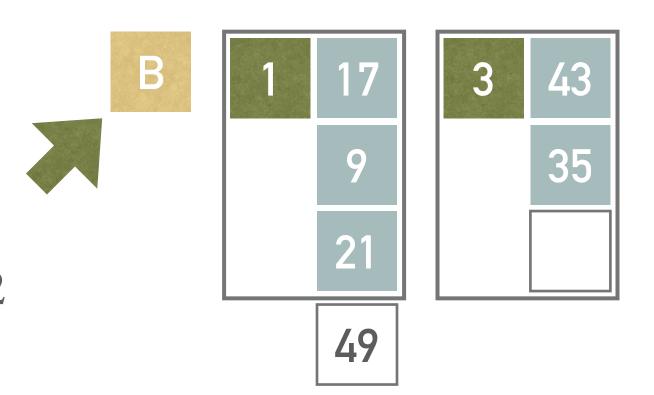

➤ Next, we insert record with key 40

- $h_0(40) = 40 \mod 4 = 0$
- ➤ Based on the function  $h_0$ , the record with key 40 should be assigned to the page 0 but this page has already been split
- Therefore we need to use  $h_1$  which sends it into the second page in the group A (page 2)
  - $h_1(40) = 40 \mod 3 = 1$

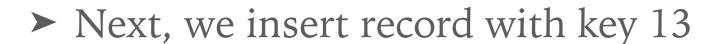

- $h_0(13) = 13 \mod 4 = 1$
- $\blacktriangleright$  Based on the function  $h_0$ , the record with key 13 belongs to the page 1, which has not been split yet
  - $\blacktriangleright$  No need to use  $h_1$
- ➤ The page 1 is full, therefore the overflow area is used

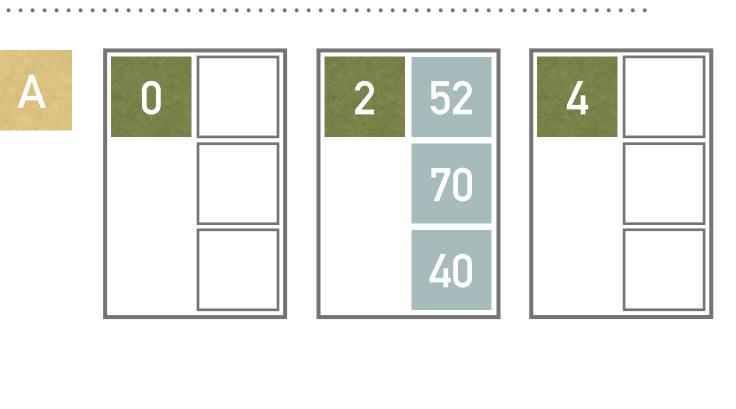

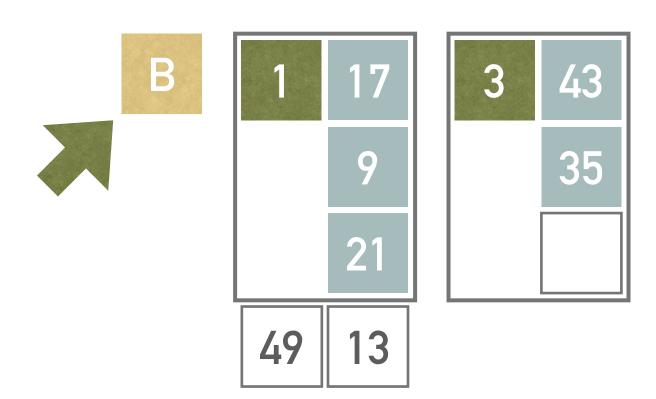

- ➤ Once again, we have to split the group (we have already inserted L=2 records)
  - > Split pointer points to the group B, i.e., pages 1 and 3 will be split
  - ➤ Page 5 is added
  - Function  $h_1(k)$  will be applied in order to redistribute keys in the group B
    - $> h_1(17) = 17 \mod 3 = 2$ , therefore goes to the page 5
    - $> h_1(9) = 9 \mod 3 = 0$ , therefore goes to the page 1
    - $> h_1(21) = 21 \mod 3 = 0$ , therefore goes to the page 1
    - $h_1(43) = 43 \mod 3 = 1$ , therefore goes to the page 3
    - $> h_1(35) = 35 \mod 3 = 2$ , therefore goes to the page 5
    - $h_1(49) = 49 \mod 3 = 1$ , therefore goes to the page 3
    - $> h_1(13) = 13 \mod 3 = 1$ , therefore goes to the page 3

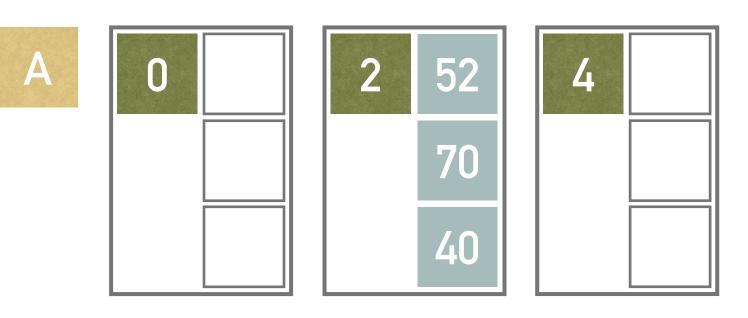

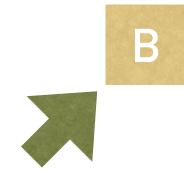

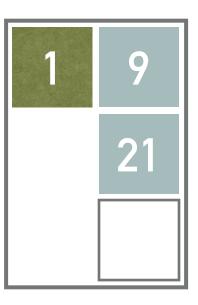

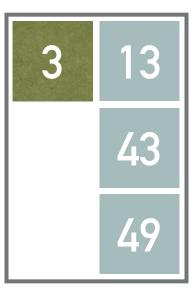

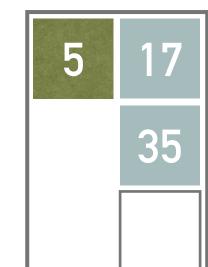

➤ Having all the groups processed (by split operation), the end of the stage d=0 occurs

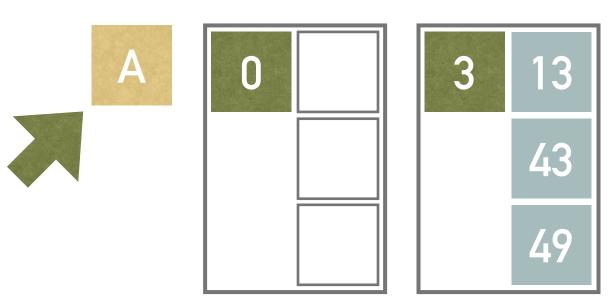

➤ We will reorganize the file into 3 groups, each having two pages

- ➤ The reorganization is only virtual
  - ➤ The page numbers are kept, we just think of the pages differently

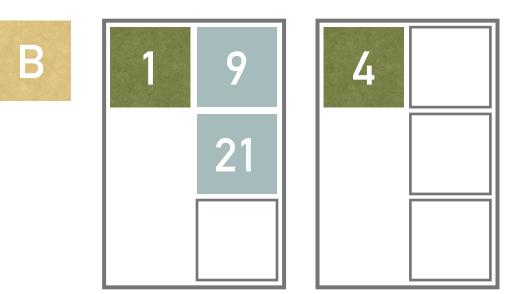

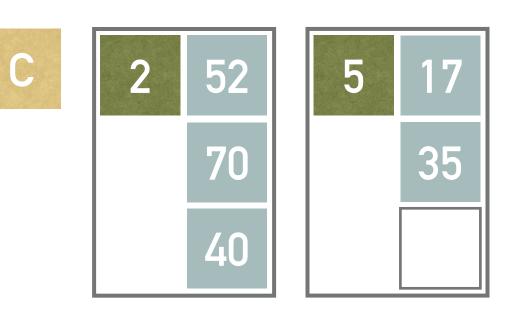

➤ Now, we insert record with key 5

- $h_0(5) = 5 \mod 4 = 1$
- $\blacktriangleright$  Based on the function  $h_0$ , this record belongs to the page 1, but this has been split once

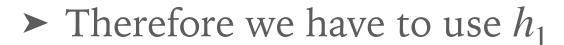

- $> h_1(5) = 5 \mod 3 = 2$  (note that redistribution is only virtual)
- ➤ The record comes into page 5
- ➤ Next, we insert record with key 80
  - $h_0(80) = 80 \mod 4 = 0$
  - $\blacktriangleright$  Based on the function  $h_0$ , this record belongs to the page 0, but this has been split once
    - $\succ$  Therefore we have to use  $h_1$
    - $> h_1(80) = 80 \mod 3 = 2$  (note that redistribution is only virtual)

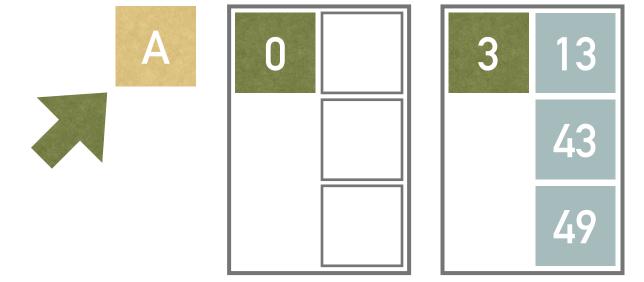

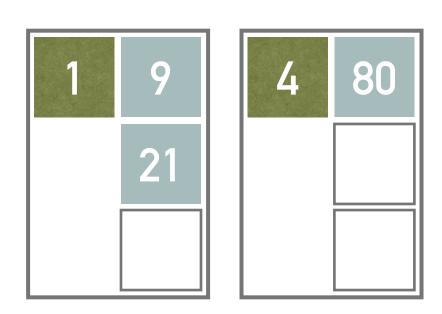

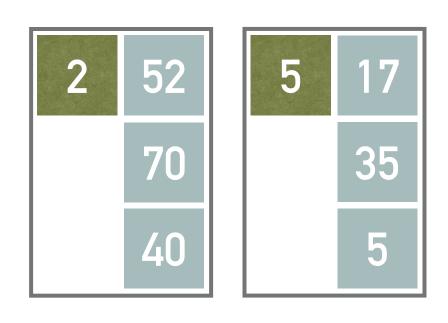

 $\blacktriangleright$  Having inserted additional L=2 records, we must split once again

- ➤ The split pointer points to the group A, i.e., pages 0 and 3
- ➤ Page 6 is added into the group A
- Function  $h_2(k)$  is applied in order to redistribute keys in the group A
  - ►  $h_2(k)$  returns the index of a page in a group A, i.e.,  $h_2(k) = 0$  for the page 0,  $h_2(k) = 1$  for the page 3,  $h_2(k) = 2$  for the page 6

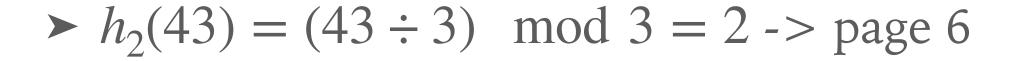

- $h_2(49) = (49 \div 3) \mod 3 = 1 -> page 3$
- $h_2(13) = (13 \div 3) \mod 3 = 1 -> page 3$

> Finally, split pointer is incremented

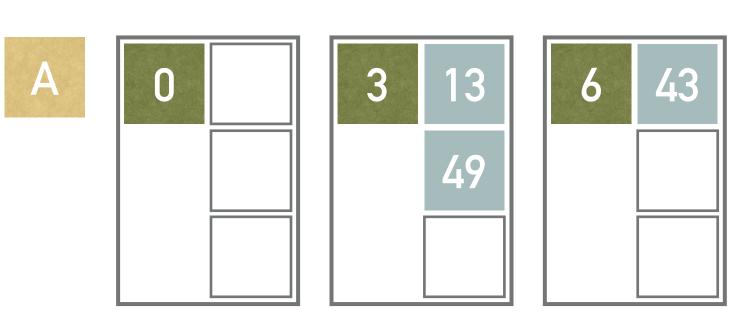

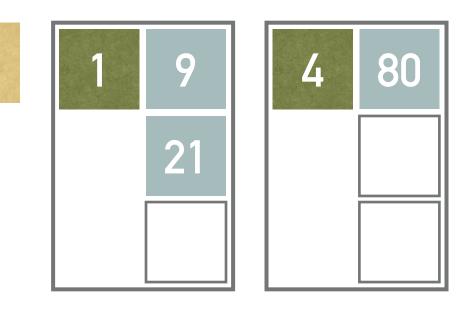

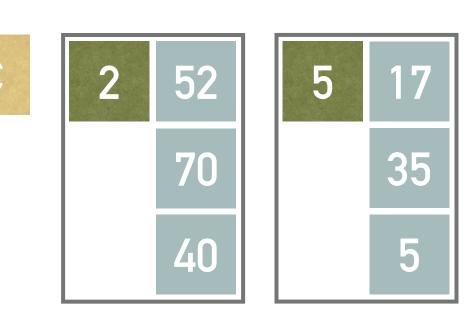

# **EXERCISE 3**

➤ Insert records with keys 37 into the structure from example 6 (see the picture)

A 0 3 13 49 49

- ➤ Stage d = 1
- ➤ Page capacity b = 3
- ightharpoonup Predefined condition L=2
- ➤ Hash functions:

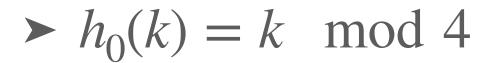

- $h_1(k) = k \mod 3$
- $h_2(k) = (k \div 3) \mod 3$

➤ Note all the computations and illustrate the solution

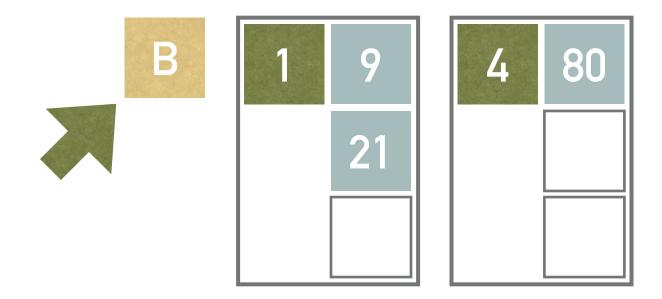

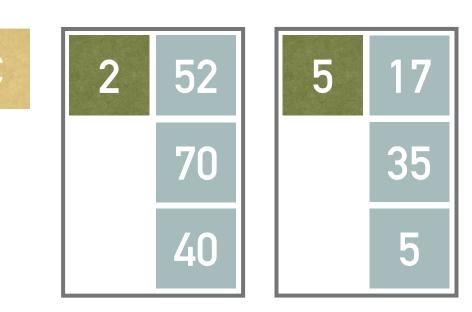